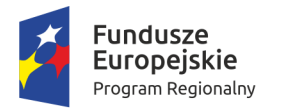

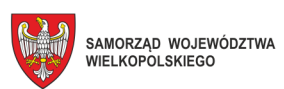

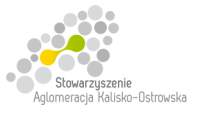

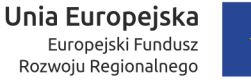

Kalisz, dnia 26.04.2018r.

### **INFORMACJA DLA WYKONAWCÓW**

- dot.:postępowania o udzielenia zamówienia publicznego prowadzonego w trybie przetargu nieograniczonego pn. **"Dostawa sprzętu komputerowego, oprogramowania oraz pomocy dydaktycznych dla potrzeb szkół zawodowych w podziale na 3 Zadania"**
- I. W związku z pytaniem przesłanym przez Wykonawcę w imieniu Miasta Kalisz (Zamawiającego) na podstawie art. 38 ust. 2 ustawy Prawo zamówień publicznych (zwanej dalej "ustawa") udzielam następującej odpowiedzi:

#### **Pytanie nr 1:**

*1. Komputer PC z monitorem – 31 sztuk* 

*Czy Zamawiający dopuści komputery wyposażone w czytnik kart SD 3 w 1 wbudowany w obudowę komputera?* 

#### **Odpowiedź:**

Zamawiający podtrzymuje zapisy SIWZ, nie wyraża zgody na zmianę SIWZ, o której mowa w pytaniu.

- II. Jednocześnie Zamawiający na podstawie art. 38 ust. 4 ustawy wprowadza następujące zmiany w treści Specyfikacji Istotnych Warunków Zamówienia (zwanej dalej "SIWZ"):
- 1. W pkt 4.2.1. SIWZ (Zadanie 1) w ppkt 1) **"Komputer PC z monitorem 31 sztuk**", w tabeli dotychczasowa treść dla pozycji Lp. 14 otrzymuje brzmienie jak poniżej:

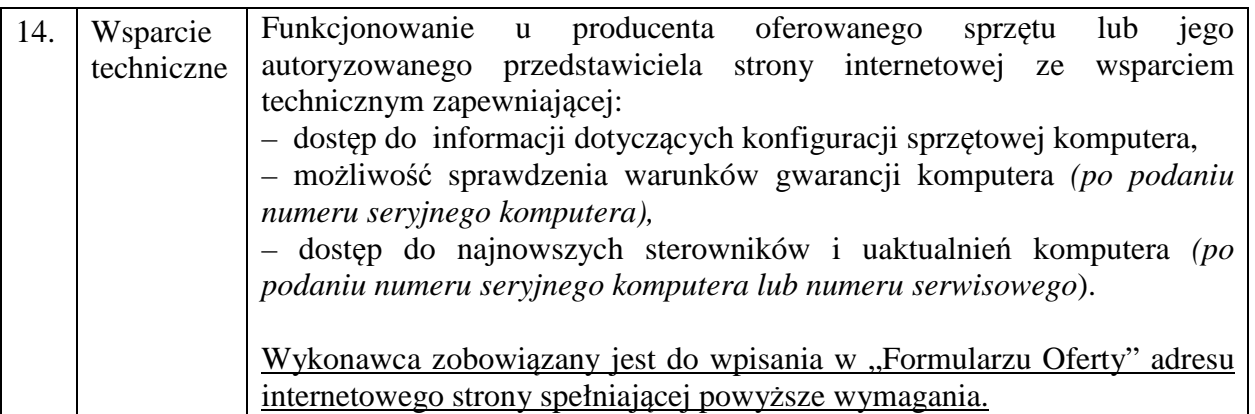

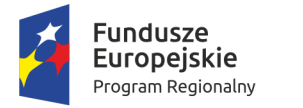

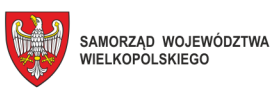

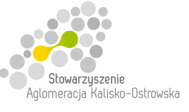

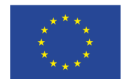

2. dotychczasowa treść pkt 15 SIWZ otrzymuje brzmienie jak poniżej:

**"15. Informacje o sposobie porozumiewania się Zamawiającego z Wykonawcami oraz przekazywania oświadczeń lub dokumentów (za wyjątkiem oferty), a także wskazanie osób uprawnionych do porozumiewania się z Wykonawcami".** 

3. dotychczasowa treść pkt 15 SIWZ otrzymuje brzmienie jak poniżej:

"18.11. Pisemną ofertę wraz z wymaganymi oświadczeniami i dokumentami należy złożyć w miejscu, o którym mowa w 20.1. w zaklejonej kopercie z podaną nazwą i adresem Wykonawcy, opatrzonej napisem: **"Oferta dot. "Dostawy sprzętu komputerowego, oprogramowania oraz pomocy dydaktycznych dla potrzeb szkół zawodowych w podziale na 3 Zadania" – nie otwierać przed terminem otwarcia ofert".** 

*Zamawiający nie ponosi odpowiedzialności za zdarzenia wynikające z nieprawidłowego oznakowania opakowania lub braku na opakowaniu którejkolwiek z wyżej wymienionych informacji."* 

- 4. dotychczasowa treść pkt 23.1. SIWZ (Zadanie 1) otrzymuje brzmienie jak poniżej:
- "23.1. Wykonawca, którego oferta zostanie wybrana **w zakresie Zadania 1** przed podpisaniem umowy zobowiązany jest do przekazania Zamawiającemu dokumentów niżej wymienionych:
	- 1) oświadczenia Wykonawcy potwierdzającego, że serwis oferowanych komputerów PC (nie dotyczy monitorów) będzie realizowany przez producenta lub autoryzowanego partnera serwisowego producenta;
	- 2) dokumentów potwierdzających, iż oferowane komputery PC (nie dotyczy monitorów) wytwarzane są pod nadzorem zintegrowanego systemu zarządzania jakością oraz środowiskiem zgodnego z wymogami norm ISO 9001 (lub równoważną) i 14001 (lub równoważną."
- 5. załączony do SIWZ "Formularz Oferty" otrzymuje brzmienie jak w załączniku do niniejszej "Informacji" - *należy z niego skorzystać przy składaniu oferty, gdyż uwzględnia on zmiany, o których mowa wyżej oraz konsekwencje tych zmian, które należy uwzględnić w treści składanych ofert*.
- 6. termin składania i otwarcia ofert, o którym mowa w pkt 20 SIWZ ulega zmianie na następujący: **22.05.2018r.** *(był 21.05.2018r*.). Godziny oraz miejsce składania i otwarcia ofert pozostają bez zmian.

Pozostałe zapisy SIWZ pozostają bez zmian.

z up. Prezydenta Miasta Kalisza /-/ Barbara Gmerek Wiceprezydent Miasta Kalisza

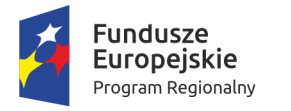

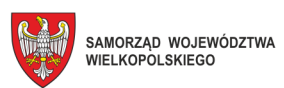

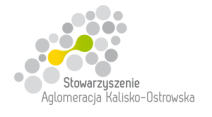

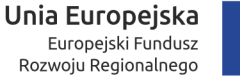

#### .........................., dnia ................................

# **MIASTO KALISZ**

## **FORMULARZ OFERTY**

Składając ofertę w postępowaniu prowadzonym w trybie przetargu nieograniczonego pn.: **"Dostawa sprzętu komputerowego, oprogramowania oraz pomocy dydaktycznych dla potrzeb szkół zawodowych w podziale na 3 Zadania"** w imieniu reprezentowanego/ych Wykonawcy/ów

tj*.:***………..…………………………...………………………………………………..………………………..…….** 

*(należy podać nazwę i adres Wykonawcy adres np. w formie pieczęci,* 

*w przypadku oferty wspólnej należy podać nazwy, adresy wszystkich Wykonawców składających ofertę)* 

oświadczam, iż:

1. Oferuję wykonanie przedmiotu zamówienia, zgodnie z jego opisem i warunkami zawartymi w SIWZ na następujących warunkach:

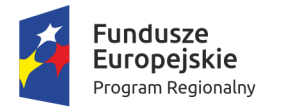

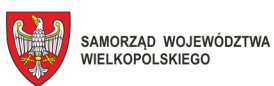

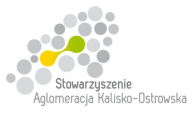

**Unia Europejska**<br>Europejski Fundusz<br>Rozwoju Regionalnego

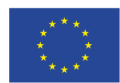

Oznaczenie sprawy: WRI.271.01.19.2018

### **FORMULARZ OFERTY c.d.**

#### **Zadanie 1**

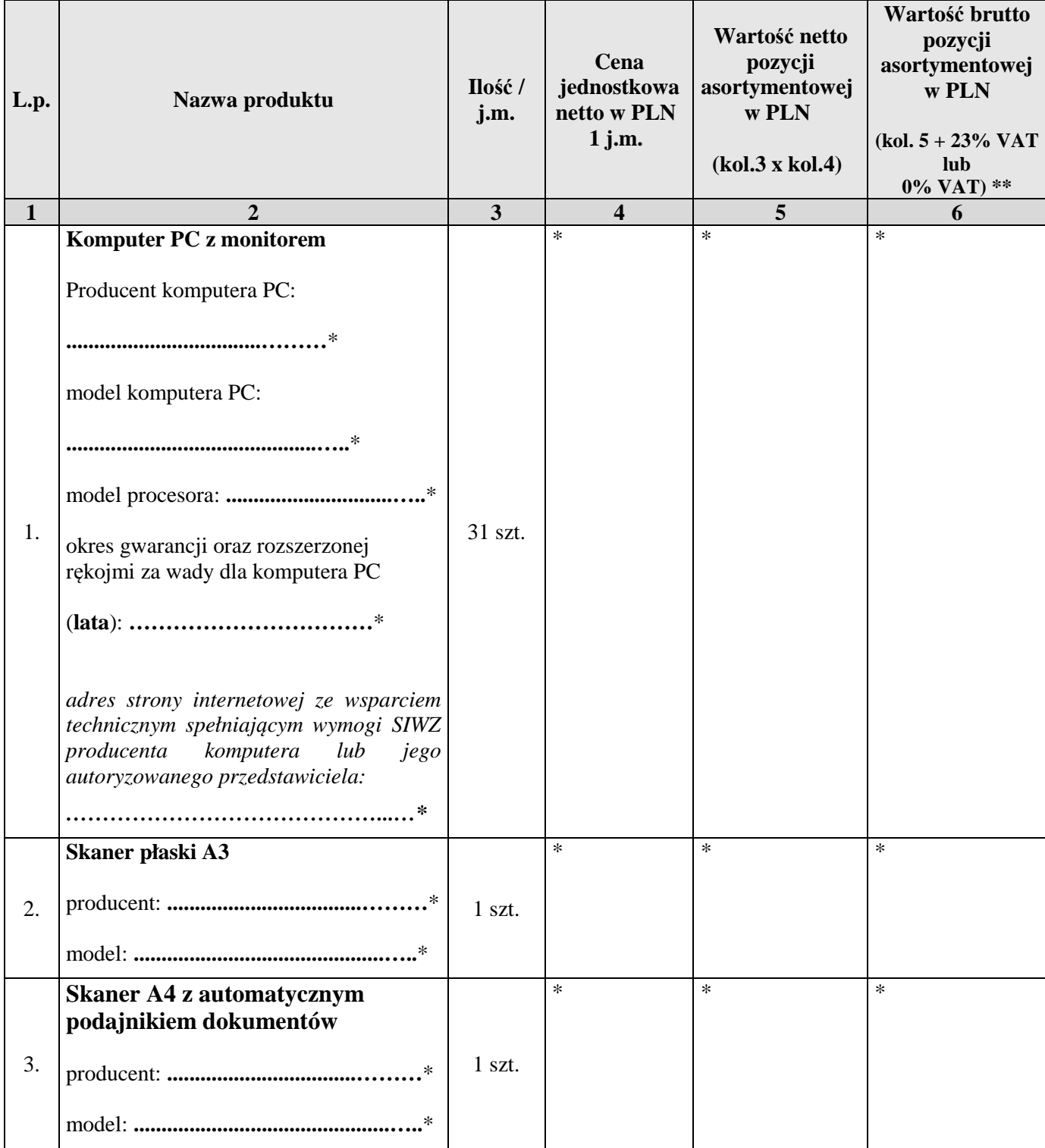

#### **\* proszę podać dane / uzupełnić**

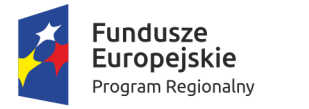

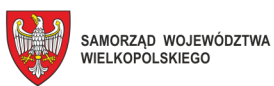

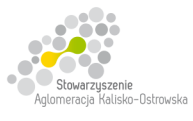

**Unia Europejska**<br>Europejski Fundusz<br>Rozwoju Regionalnego

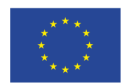

Oznaczenie sprawy: WRI.271.01.19.2018

### **FORMULARZ OFERTY c.d.**

#### **Zadanie 1 c.d.**

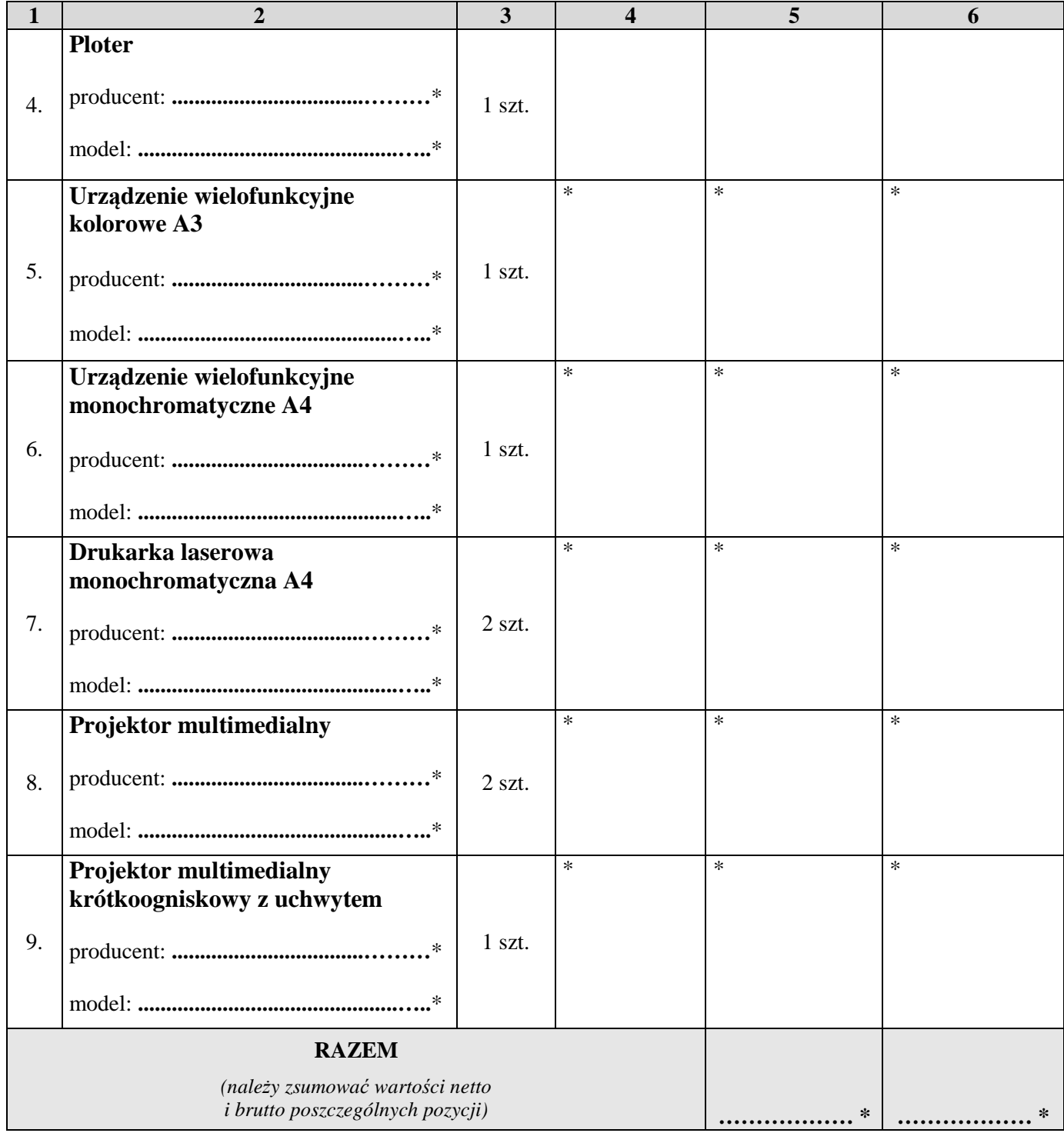

**\* proszę podać dane / uzupełnić** 

**\*\* dla pozycji 1-3 oraz 7 należy przyjąć stawkę VAT 0%, natomiast w przypadku pozostałych pozycji należy przyjąć stawkę VAT 23%.** 

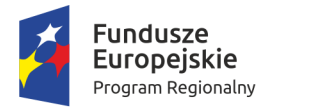

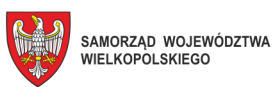

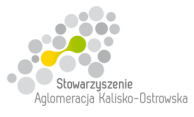

**Unia Europejska**<br>Europejski Fundusz<br>Rozwoju Regionalnego

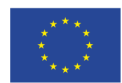

Oznaczenie sprawy: WRI.271.01.19.2018

### **FORMULARZ OFERTY c.d.**

### **Zadanie 2**

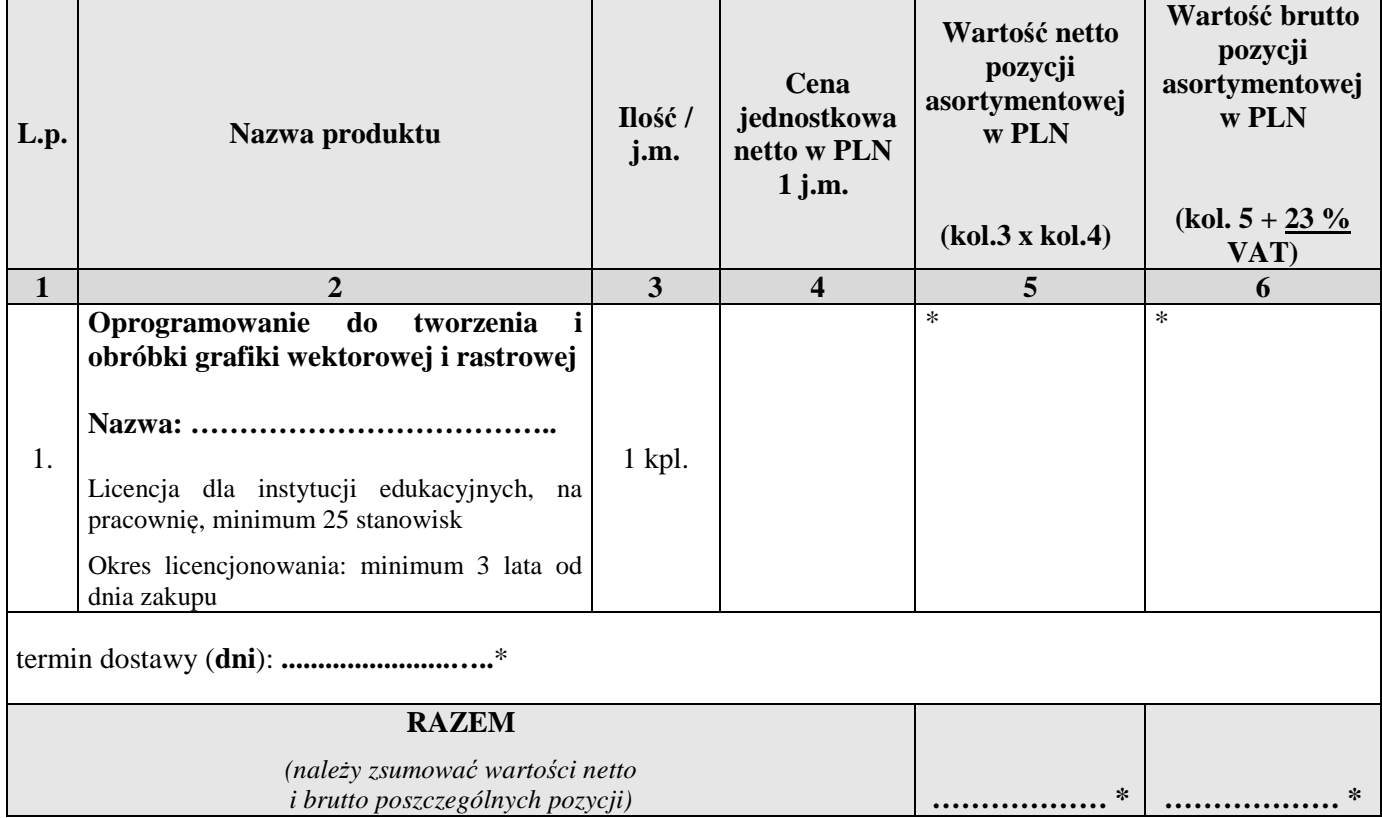

**\* proszę podać dane / uzupełnić** 

#### **Zadanie 3**

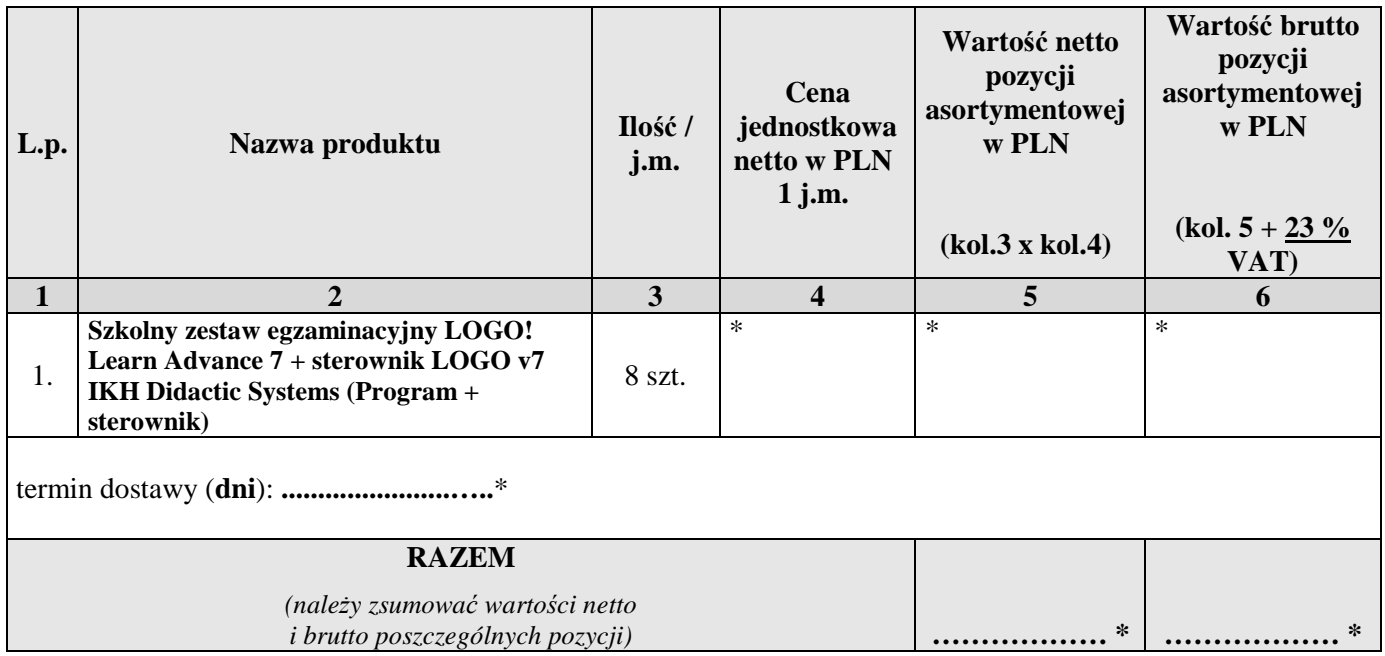

**\* proszę podać dane / uzupełnić** 

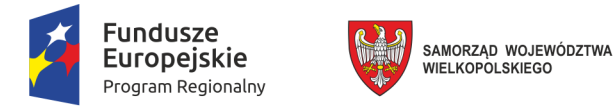

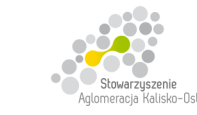

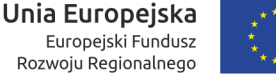

### **FORMULARZ OFERTY c.d.**

- 2. Następujące części (zakres) zamówienia zamierzam/y powierzyć niżej wymienionym podwykonawcom **\***:
	- a) w przypadku Zadania 1:

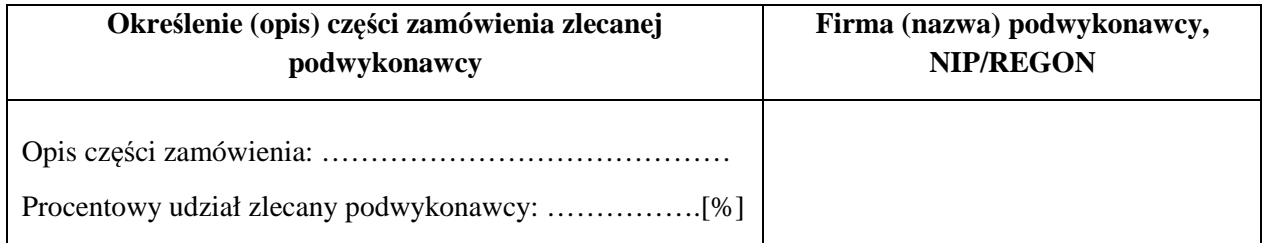

b) w przypadku Zadania 2:

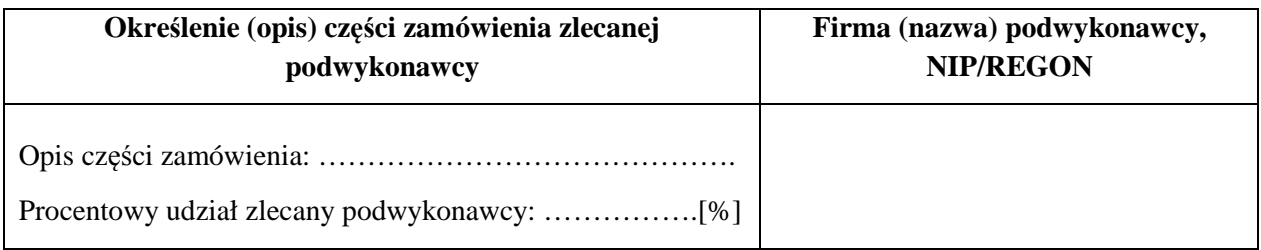

c) w przypadku Zadania 3:

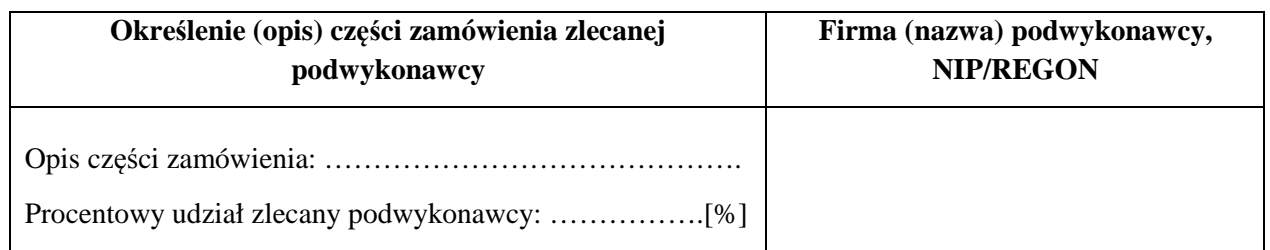

- 3. Zapoznałem się z treścią SIWZ, w tym projektem umowy stanowiącym jej załącznik i akceptuję jej treść, w tym warunki płatności.
- 4. Oświadczam, że oferowany przedmiot zamówienia na dzień składania ofert spełnia wymagania Zamawiającego zawarte w pkt 4 SIWZ, w tym posiada wymagane certyfikaty, deklaracje oraz spełnia wskazane tam normy itp.
- 5. Wszystkie dane zawarte w mojej ofercie są zgodne z prawdą i aktualne w chwili składania oferty.

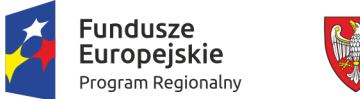

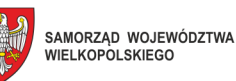

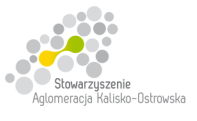

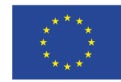

### **FORMULARZ OFERTY – c.d.**

6. Dane teleadresowe Wykonawcy do prowadzenia korespondencji:

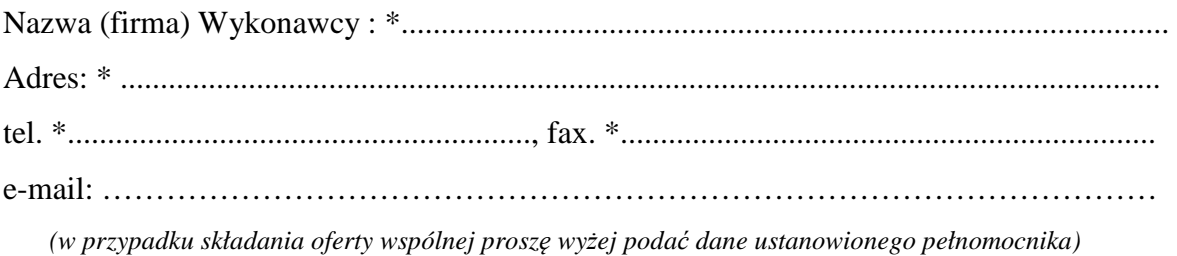

- 7. Numer konta bankowego do zwrotu wadium (*w przypadki wniesienia wadium w pieniądzu*): \* ..................................................................................................................................................
- 8. W załączeniu przedkładam nw. załączniki:

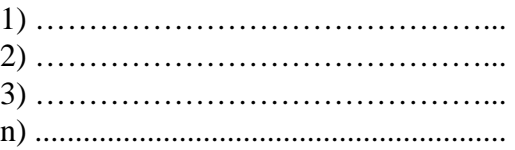

**\* proszę podać dane / uzupełnić** 

…............................................................ /podpis/y, pieczątki osoby/osób upoważnionych/